Wojewódzki Urząd Pracy w Szczecinie

**Pytania dotyczące realizacji projektów pozakonkursowych PUP Poddziałanie 1.1.2 PO WERw województwie zachodniopomorskim**

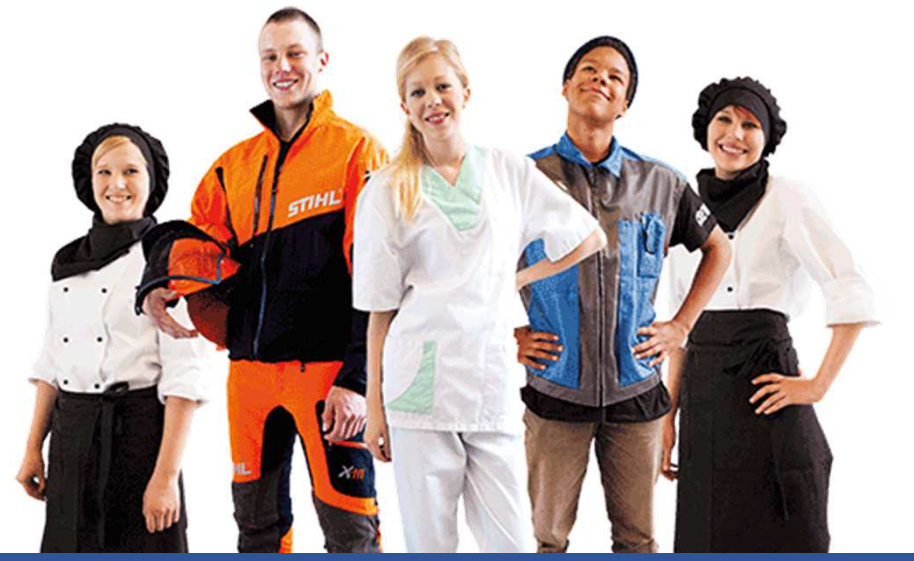

Szczecin, 25.11.2015 r.

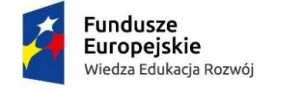

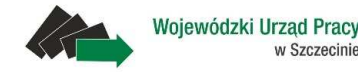

Unia Europejska Europejski Fundusz Społeczny

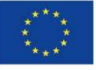

**www.wup.pl**

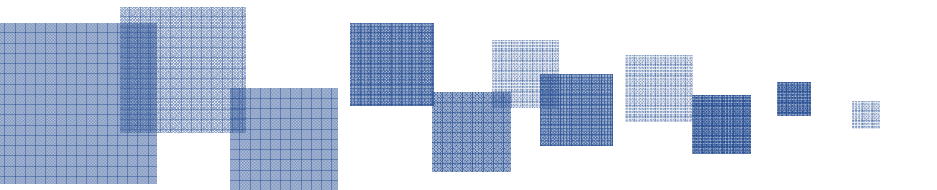

Wskaźniki rezultatu:

 czy osoby, które podejmują pracę w okresie sprawozdawczym należy ująć w tabeli efektywności od razu, czy dopiero po przepracowanych 3 miesiącach?

Zgodnie z Wytycznymi w zakresie realizacji przedsięwzięć z udziałem środków Europejskiego Funduszu Społecznego<br>w okazywa wylu przew na lata 2014-2020, podczes namienu społujenie kwyterium ofektywneści zatwykliczienie: *<sup>w</sup> obszarze rynku pracy na lata 2014-2020* "podczas pomiaru spełnienia kryterium efektywności zatrudnieniowej, **uczestników należy wykazywać <sup>w</sup> momencie podjęcia pracy**, ale nie później niż po upływie trzech miesięcy od zakończenia udziału <sup>w</sup> projekcie, <sup>a</sup> <sup>w</sup> przypadku niepodjęcia pracy przez uczestnika projektu - nie wcześniej niż po upływie trzech miesięcy, następujących po dniu zakończenia udziału <sup>w</sup> projekcie." Podrozdział 3.2 pkt. e)

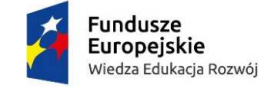

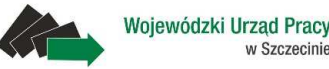

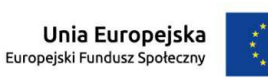

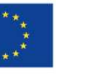

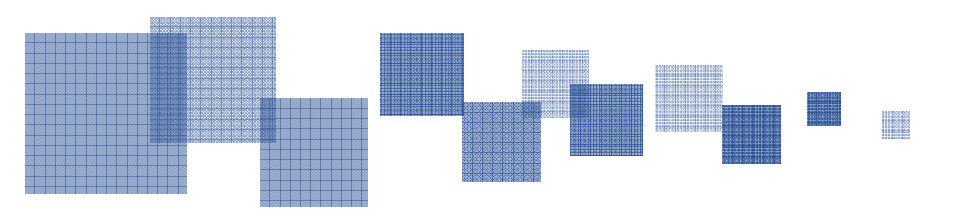

### Efektywność zatrudnieniowa w projekcie:

Czy biorąc pod uwagę treść Wytycznych w zakresie realizacji przedsięwzięć z udziałem środków Europejskiego Funduszu Społecznego w obszarze rynku pracy na lata 2014 -2020, które mówią, iż "(...) efektywność zatrudnieniowa jest mierzona wśród uczestników projektu, którzy w momencie rozpoczęcia udziału w projekcie byli osobami bezrobotnymi lub osobami biernymi zawodowo, **z wyłączeniem osób, które w ramach projektu lub po zakończeniu jego realizacji** podjęły naukę w formach szkolnych lub **otrzymały środki na podjęcie działalności gospodarczej**" określając liczbę osób, które zakończyły udział w projekcie, od której wyliczamy poziom efektywności zatrudnieniowej nie wliczamy osób, które w ramach projektu lub po zakończeniu jego realizacji podjęły naukę w formach szkolnych lub otrzymały środki na podjęcie działalności gospodarczej?

Spełnienie kryterium oceniane jest wyłącznie w odniesieniu do uczestników, którzy zakończyli udział w projekcie,z wyłączeniem osób, które podjęły naukę w formach szkolnych lub otrzymały dotację/pożyczkę na założenie działalności gospodarczej w projekcie EFS.

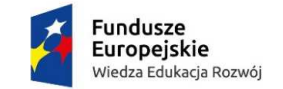

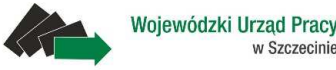

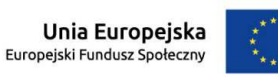

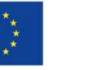

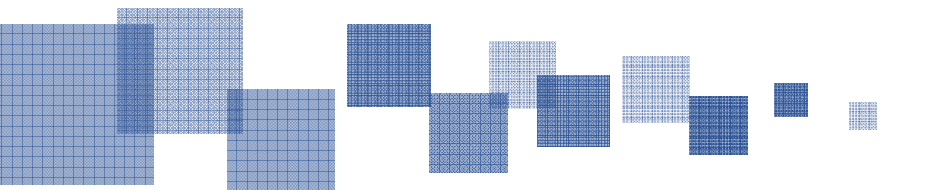

#### Wskaźniki rezultatu: czy została wyjaśniona sprawa z wartościami wskaźników osiągniętymi od początku realizacji projektu (narastająco)?

- 1. Efektywność zatrudnieniowa błędnie wyliczany procent realizacji wskaźnika
- 2. Konieczność zmiany wartości narastającej wskaźnika w kolejnym wniosku o płatność
- Na obecnym etapie system błędnie wylicza wartości osiągnięte narastająco oraz stopień realizacji wskaźnika. Należy jednak mieć na uwadze, że wskaźnik monitorujący spełnienie kryterium efektywności zatrudnieniowej (jeśli jest wyrażony w proc.) w okresie sprawozdawczym powinien być równy wartości narastająco (potrzebę modyfikacji systemu zgłaszano do Instytucji Koordynującej Umowę Partnerstwa).
- Wynika to m.in. z faktu, że osoby mogą powracać do projektu w przypadku np. utraty pracy to wymagałoby nieustannego korygowania danych za poprzednie okresy sprawozdawcze w przypadku zastosowania podejścia zaprezentowanego w załączniku. Reasumując, wartość za dany okres sprawozdawczy powinna prezentować poziom efektywności zatrudnieniowej osiągnięty do końca okresu sprawozdawczego (uwzględniając wszystkie osoby które zakończyły udział w projekcie - w rozumieniu wytycznych dot. rynku pracy [mianownik] oraz liczbę osób, które podjęły pracę [licznik] ).
- Zmiana funkcjonalności w zakresie uzupełniania wartości narastająco przez użytkownika, w przypadku wskaźników wyrażonych w procentach jest przedmiotem zlecenia realizowanego przez wykonawcę. Planowany termin udostępnienia na środowisku produkcyjnym to IV kwartał 2015.

Dlatego też, pole to nie jest walidowane i system umożliwia przekazanie wniosku o płatność do IP.

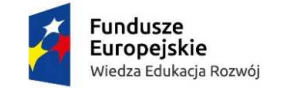

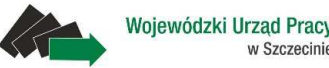

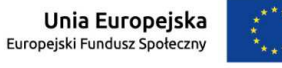

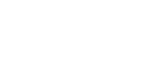

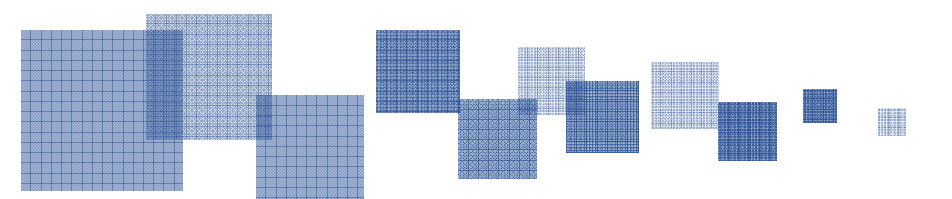

#### Dokładne omówienie wskaźników rezultatu

Wskaźniki rezultatu tj. wskaźniki mierzące efektywność zatrudnieniową <sup>w</sup> projekcie należy mierzyć zgodnie <sup>z</sup> metodologią wskazaną <sup>w</sup> Podrozdziale 3.2 *Sposób <sup>i</sup> metodologia mierzenia kryterium efektywności zatrudnieniowej <sup>w</sup> projekcie* Wytycznych <sup>w</sup> zakresie realizacji przedsięwzięć <sup>z</sup> udziałem środków Europejskiego Funduszu Społecznego <sup>w</sup> obszarze rynku pracy na lata 2014-2020.

Wskaźniki efektywności zatrudnieniowej należy mierzyć na dzień zakończenia okresu sprawozdawczego.

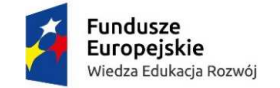

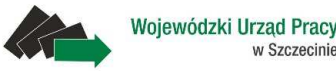

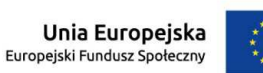

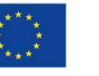

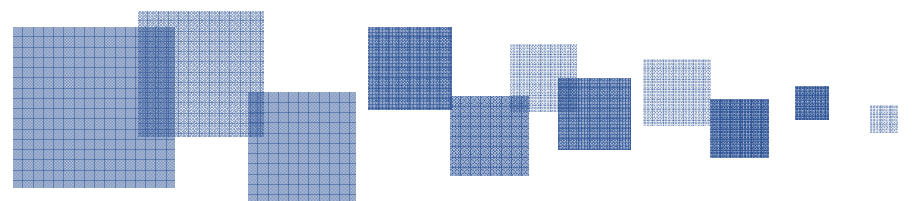

### Omówienie Sytuacji 1, 2 oraz IZM

Pole Sytuacja (1) osoby w momencie zakończenia udziału w projekcie, Sytuacja (2) osoby w momencie zakończenia udziału w projekcie oraz Inne rezultaty dotyczące osób młodych (dotyczy IZM) należy uzupełnić do czterech tygodni po zakończeniu **udziału <sup>w</sup> projekcie danej osoby**.

W polu *Inne rezultaty dotyczące osób młodych (IZM)* można dokonać wielokrotnego wyboru.

We wskaźnikach dot. osób, które ukończyły interwencję wspieraną w ramach *Inicjatywy na rzecz zatrudnienia ludzi młodych* tj. :

- Liczba osób bezrobotnych, które ukończyły interwencję wspieraną w *ramach Inicjatywy na rzecz zatrudnienia ludzi młodych*
- Liczba osób długotrwale bezrobotnych, które ukończyły interwencję wspieraną w ramach *Inicjatywy na rzecz zatrudnienia ludzi młodych*

należy wykazywać wyłącznie uczestników, którzy zakończyli udział we wszystkich formach wsparcia przewidzianych dla nich <sup>w</sup>projekcie tj. zakończyli udział zgodnie <sup>z</sup> zaplanowaną ścieżką.

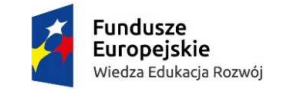

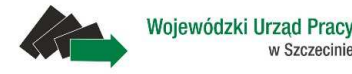

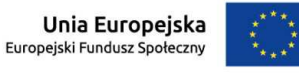

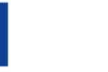

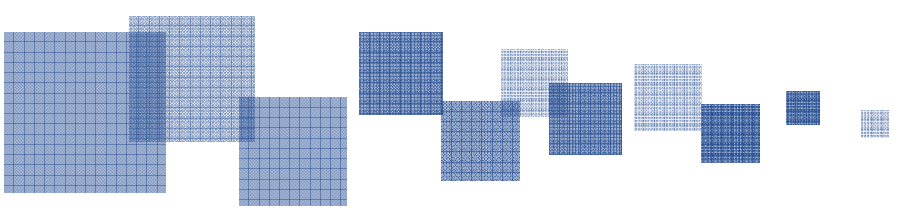

## Omówienie Sytuacji 1, 2 oraz IZM c. d

Zasady tej nie stosujemy do pozostałych wskaźników rezultatu bezpośredniego tj. :

- Liczba osób bezrobotnych, które otrzymały ofertę pracy, kształcenia ustawicznego, przygotowania zawodowego lub stażu po opuszczeniu programu
- Liczba osób długotrwale bezrobotnych, które otrzymały ofertę pracy, kształcenia ustawicznego, przygotowania zawodowego lub stażu po opuszczeniu programu
- Liczba osób bezrobotnych, uczestniczących w kształceniu/szkoleniu lub uzyskujących kwalifikacje lub pracujących (łącznie z pracującymi na własny rachunek) po opuszczeniu programu
- Liczba osób długotrwale bezrobotnych, uczestniczących w kształceniu/szkoleniu lub uzyskujących kwalifikacje lub pracujących (łącznie z pracującymi na własny rachunek) po opuszczeniu programu

<sup>W</sup> w/w wskaźnikach wykazujemy wszystkich uczestników projektu, którzy zakończyli udział <sup>w</sup> projekcie tj. osoby, które opuściły projekt przed zakończeniem udziału we wszystkich zaplanowanych dla nich, <sup>w</sup> ramach projektu, formach wsparcia oraz osoby, które zakończyły udział <sup>w</sup> projekcie zgodnie <sup>z</sup> zaplanowaną dla nich ścieżką uczestnictwa <sup>w</sup>projekcie.

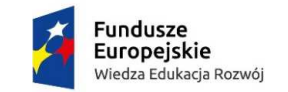

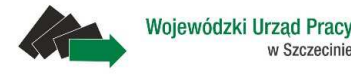

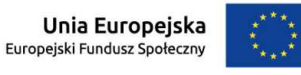

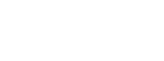

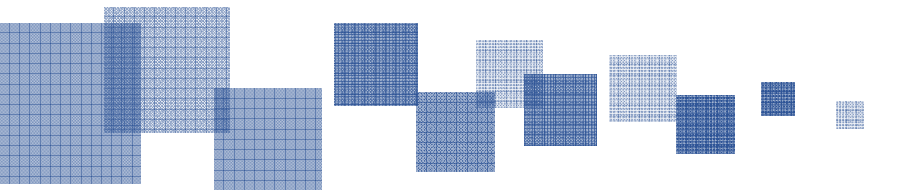

#### Z czego wynika interpretacja WUP, iż wskaźniki monitorujemy na dzień składania wniosku, a nie na koniec okresu sprawozdawczego?

Zgodnie <sup>z</sup> informacjami przekazanymi na spotkaniu grupy roboczej dnia <sup>12</sup> października br., podczas którego omówione zostały kwestie monitorowania uczestników <sup>w</sup> SL2014 **wskaźniki rezultatu bezpośredniego** wykazujemy zgodnie <sup>z</sup> najbardziej aktualnymi informacjami na dzień składania wniosku <sup>o</sup> płatność do IP.

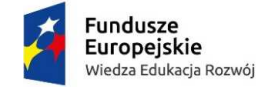

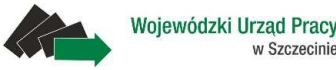

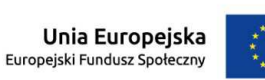

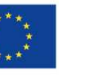

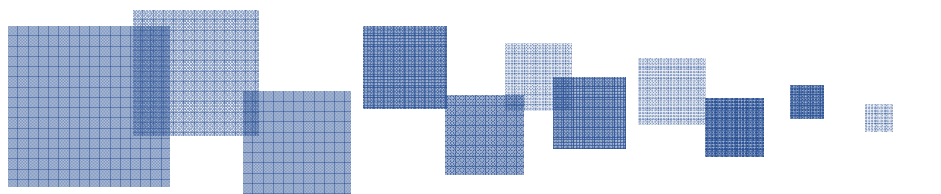

#### Nie ma możliwości wprowadzania części rzeczowej oraz uczestników poprzez Excel

Na chwilę obecną nie ma możliwości importu / eksportu uczestników z pliku Excel do SL 2014 z uwagi na kwestie związane m. in. z ochroną danych osobowych.

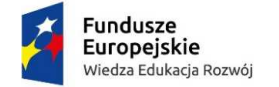

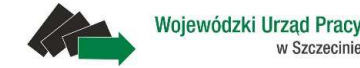

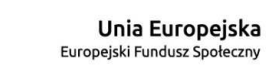

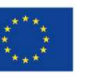

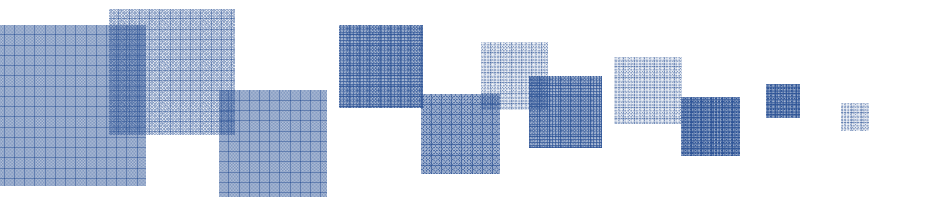

#### Kiedy możemy spodziewać się dostępu do SL 2014 dla projektu realizowanego w ramach RPO WZ 2014-2020?

Do chwili obecnej czekaliśmy na zaakceptowanie przez IK UP Aneksu nr 1 podpisanego pomiędzy IP RPO WZ a IZ RPO WZ dotyczącego powierzenia IP przetwarzania danych osobowych w związku z realizacją RPO WZ 2014-2020. Aneks został zatwierdzony, obecnie trwa nadawanie uprawnień do systemu dla pracowników WUP. Po otrzymaniu uprawnień, do SL2014 zostaną niezwłocznie wprowadzone podpisane umowy oraz zostanie nadany dostęp dla pracowników PUP (osób wskazanych w umowie).

W przypadku zmiany terminu składania wniosków o płatność w ramach RPO WZ 2014-2020 poinformujemy Państwa pismem.

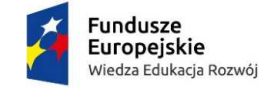

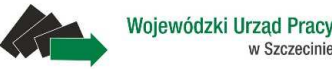

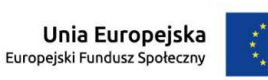

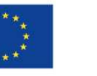

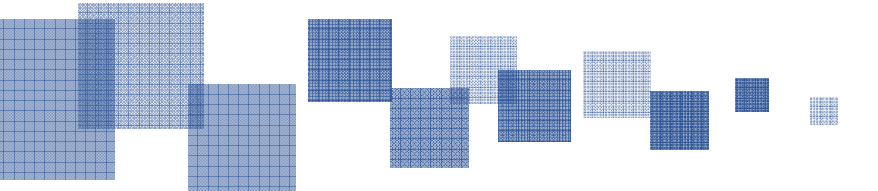

#### Czy będzie możliwa jednoczesna praca w SL 2014 nad wnioskami o płatnośćz PO WER i RPO WZ 2014-2020 (terminy złożenia wniosków pokryją sięw miesiącu styczeń 2016 r. i kwiecień 2016 r.)?

W systemie SL jest możliwość pracy dwóch lub więcej osób jednocześnie, pod warunkiem, że osoby te nie pracują jednocześnie w ramach jednego projektu. Zatem praca dwóch osób równolegle w systemie SL 2014 (jedna osoba w ramach PO WER, zaś druga osoba w ramach RPO WZ 2014-2020) jest możliwa.

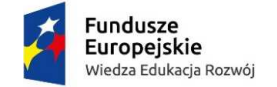

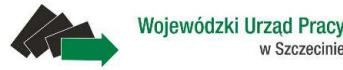

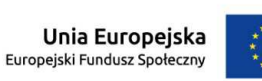

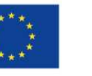

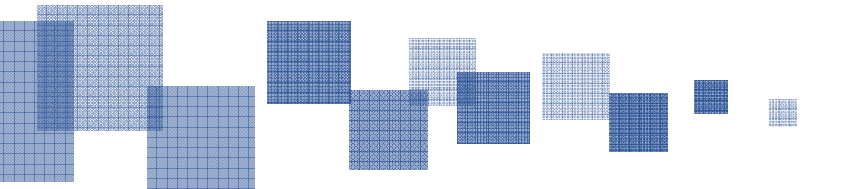

#### Czy wiadomo, kiedy możemy się spodziewać funkcjonalności w SL 2014 w postaci importu uczestników projektu z systemu SYRIUSZ?

Obecnie trwają bardzo zaawansowane prace z Wykonawcą w celu utworzenia połączenia z systemem SYRIUSZ. W najbliższym czasie IZ PO WER udzieli informacje nt. terminu udostępnienia funkcjonalności.

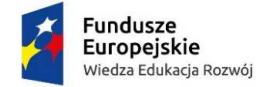

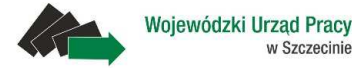

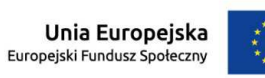

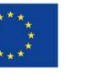

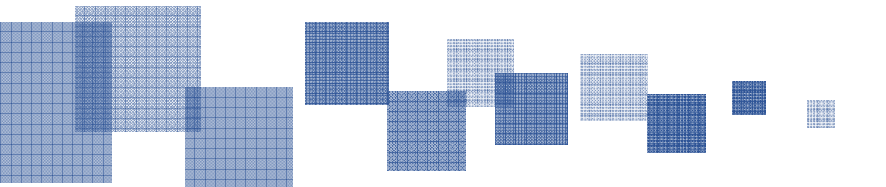

#### Omówienie w zakładce: Post*ę*p finansowy – zestawienie dokumentów pozycji Nr dokumentu oraz Nr księgowy lub ewidencyjny

Wskazany we wniosku o płatność *nr dokumentu* oraz *numer księgowy ewidencyjny* powinien być zgodny z numerem wskazanym na dokumencie źródłowym. Poprawność wypełnienia pól *Nr dokumentu* oraz *Nr księgowy lub ewidencyjny* weryfikowana jest podczas sprawdzania dokumentów przesłanych do pogłębionej analizy.

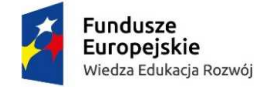

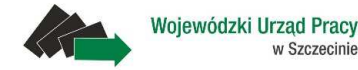

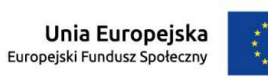

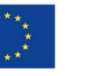

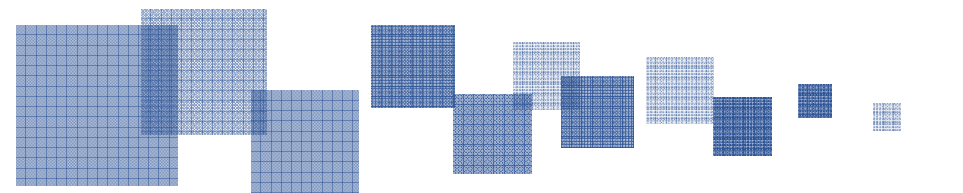

# **Dziękuję za uwagę**

#### **Wojewódzki Urząd Pracy w Szczecinie**

ul. A. Mickiewicza 4170-383 Szczecintel. 91 42 56 <sup>100</sup> fax. 91 42 56 <sup>103</sup> e-mail: sekretariat@wup.pl

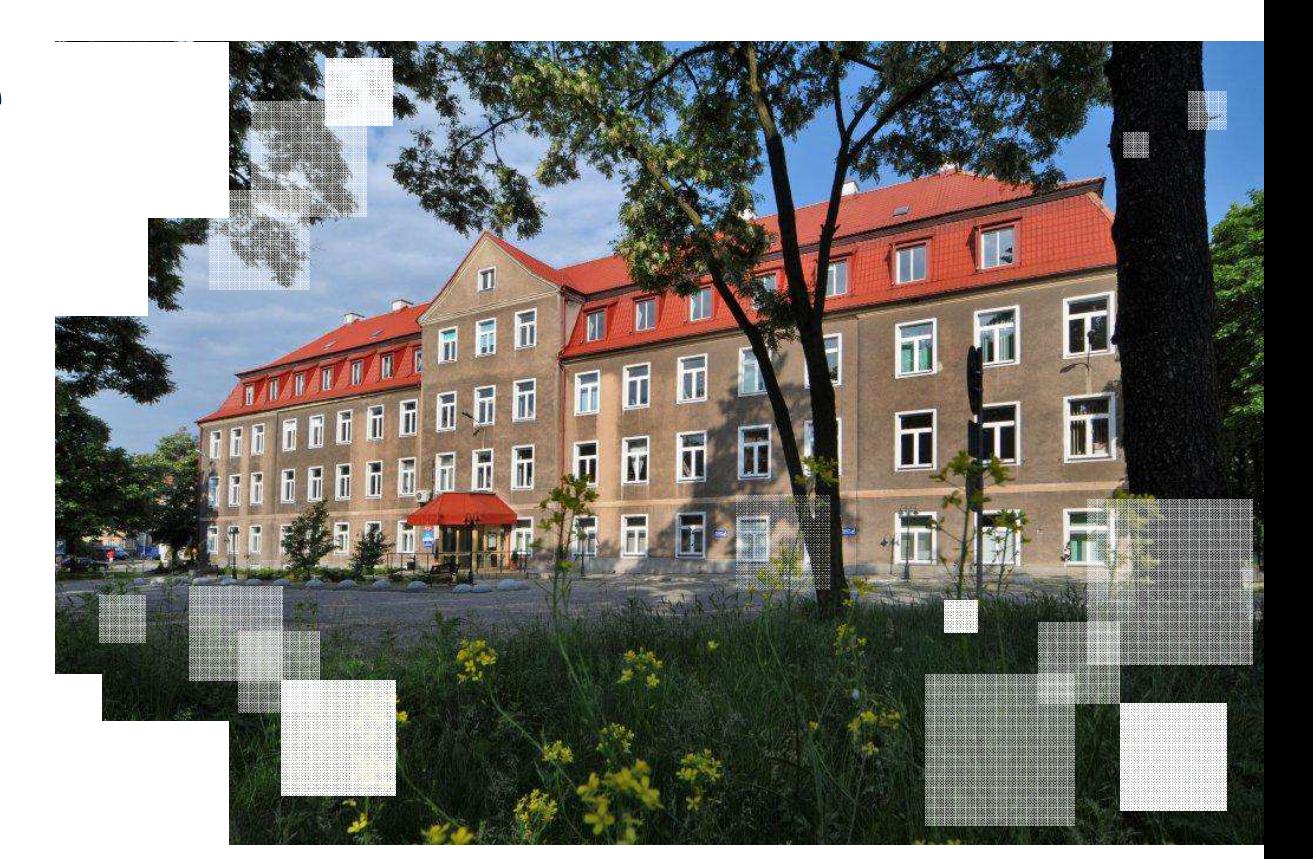

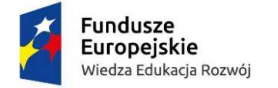

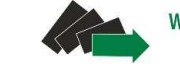

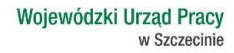

Unia Europejska Europejski Fundusz Społeczny

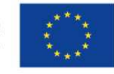

**www.wup.pl**